## 캐릭터 객체의 변환을 이용하는 입체 동영상 콘텐츠 제작

# 원 지 연, 이 관 욱, 김 만 배 강원대학교 IT대학 컴퓨터정보통신공학과 manbae@kangwon.ac.kr

Producing Stereoscopic Video Contents Using Transformation of Character Objects Jee Yean Won, Kwan Wook Lee, and Manbae Kim

Dept. of Computer and Communications Engineering, Kangwon National University

#### 요약

본 논문에서는 깊이맵을 활용하여 살아있는 객체 입체영상 구현을 제안한다. 살아있는 객체 입체영상은 입력영상에 있는 각 객체가 움직이도록 제작되어 2D영상의 시청에서 살아있는 객체들을 시청할 수 있다. 제안 시스템은 C언어를 기반으로 제 작되었으며, 한 장의 영상이 주어지면 그래픽 툴을 이용하여 영상에 따른 배경영상, 마스크 영상, 배경 깊이맵 영상, 객체 깊이 맵영상 파일을 생성한다. 이렇게 제작된 입력영상, 마스크영상을 이용하여 각 객체를 이동, 회전, 확대/축소를 통해 결과적으로 살아있는 객체로 구현하며, 이에 따라 변환된 영상에 깊이맵영상을 이용하여 실감있는 입체영상으로 구현한다. 실험영상은 조선시대 화가인 신윤복의 단오풍정을 이용하여 2D 입체영상으로 구현하였다.

### 1. 서론

최근 아바타의 영향으로 3D 입체 콘텐츠가 많은 관심을 받고 있다. 이에 따라 3D를 지원할 수 있는 모니터, TV 등 일반인도 3D 콘텐츠를 감상할 수 있는 하드웨어가 널리 보급되고 있다. 또한 하드웨어의 보급 에 따라 더 많은 입체 콘텐츠의 필요성이 대두되고 있다 [1]. 하지만 입체 콘텐츠를 제작하기 위해서는 아직도 많은 어려움이 있다. 스테레 오 카메라를 이용한 입체 콘텐츠 제작은 고가의 장비를 필요로 하고, 또 Calibration과 Rectification 기술이 아직 완벽하지 않다. 또한 2D로 제작한 콘텐츠의 3D Converting 기술을 이용하여 편리하고 효율적으 로 제작도 가능하다. 이러한 기존 방법들 이외에도 새로운 입체콘텐츠 의 제작 방법이 요구되고 있다 [2, 3].

이러한 제작 방향의 하나로 본 논문에서는 기존의 2D 영상으로부터 캐릭터 객체를 선택하여 각 객체를 변환 한 후 최종적으로 살아있는 입체영상을 제작하는 기법을 제안한다. 실험 영상으로는 신윤복의 단 오풍정을 이용하였다. 입력영상과 마스크영상을 이용하여 그림 속의 캐릭터를 이동, 회전, 확대/축소하며, 영상에 변환된 객체 깊이맵 영상 과 배경 깊이맵 영상을 이용하여 입체영상을 제작한다. 본 논문의 구성 은 다음과 같다. 제안 시스템 구조는 2절에서 소개된다. 3절에서는 살 아있는 객체 입체영상 구현 방법을 설명하고, 실험결과를 정리한다. 마 지막으로 결론은 4절에서 정리한다.

## 2. 제안 방법

그림 1은 제안 기법의 전체 흐름도를 보여준다. Pre-processing 에서는 입력영상으로부터 전경객체 마스크를 추출하며 깊이맵을 생 성한다. 그 다음 입력영상에 따른 전경객체 구조를 분석 한 후 각 객체에 대해 이동, 회전, 확대/축소 변환하여 Texture영상과 깊이맵 을 생성한다. 입체영상 생성에서는 전경객체와 깊이 맵을 이용하여 입체영상을 생성한다. 마지막으로 입체영상들을 동영상 소프트웨어 를 이용하여 Animation을 제작한다.

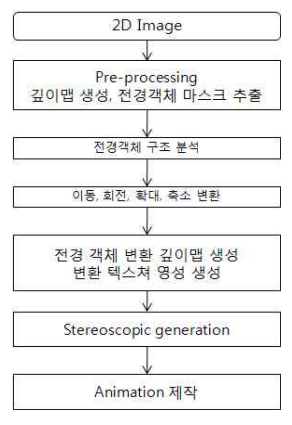

그림 1. 2D TIP의 전체 흐름도

#### 3. 구현 방법 및 실험결과 가. Pre-processing

그래픽 툴을 이용하여 원본 이미지로부터 전경마스크와 배경영 상을 생성하며, 전경 마스크와 배경영상의 깊이맵을 생성한다. 전 경 마스크는 입력 영상의 객체를 선택하여 변환하는데 사용된다. 그림 2는 생성한 파일들을 보여준다.

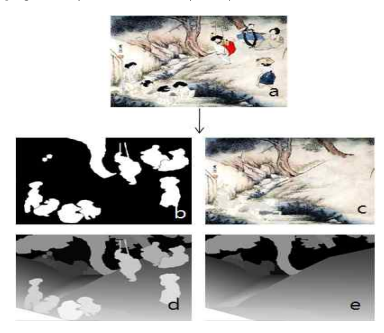

그림 2. a는 입력영상, b는 전경마스크, c는 배경영상, d는 전경마 스크 깊이맵, e는 배경영상 깊이맵

#### 나. 전경 객체 구조 분석 및 객체 변환

생성된 전경 마스크, 배경영상 및 깊이맵을 이용하여 객체 변환 을 구현한다. 본 논문에서는 여덟명의 여인과, 두명의 동자승 캐릭 터를 각 시나리오에 맞추어 회전, 이동, 확대/축소를 적용한다. 마 스크 영상을 레이블링하여 각 객체를 구분하고 레이블넘버에 따 라 사용자의 입력에 의하여 객체를 변환한다. 객체 변환의 순서는 객체가 서로 겹치는 경우를 예상하여 입력영상에서 가장 후위에 있는 객체부터 변환을 시작한다. 선택된 객체의 경계는 곡선으로 이루어져 있으므로, 먼저 직사각형으로 바운딩 박스 영역을 생성 한다. 마스크에서도 영역을 생성한다.

입력영상과 변환할 객체의 레이블넘버를 파라미터로 넘겨준다. 레이블넘버에 따라 객체를 선택하여 객체의 픽셀위치를 파악하여 사각형 형태의 영역을 생성한다. 즉 입력픽셀의 x축과 y축을 비 교하여 x, y의 최소값과 최대값을 기준으로 영역을 생성하게 된 다. 사각형 영역에서 객체를 불러온 부분을 제외하고 나머지 영역 은 0 값으로 채운다.

생성된 객체영역 영상을 회전, 이동, 확대/축소 변환 구현을 한 다 [4].

1. 회전 : 임의의 중심축 (x0, y0)을 기준으로 사용자의 입력 θ만큼 회전하는데 이것은 식 (1)과 같다.

> $x' = \cos \theta \times (x - x_0) - \sin \theta \times (y - y_0) + x_0$  (1)  $y' = \sin \theta \times (x - x_0) + \cos \theta \times (y - y_0) + y_0$

입력영상, 배경영상, 전경 마스크, 배경 깊이맵, 전경 깊이맵, 변환 할 객체를 선택하는 레이블 넘버와 회전 각도, 회전 축을 인자로 받아 객체 회전을 구현한다.

2. 이동 : 사용자의 입력  $\Delta x, \Delta y$ 의 값만큼 이동하게 된다. 이는 식 (2)과 같다.

$$
x' = x + \Delta x
$$
  
\n
$$
y' = y + \Delta y
$$
\n(2)

 $3.$  확대/축소 : 사용자의 입력  $\Delta x$ 의 비율만큼 확대/축소 된다. 이는 식(3)과 같다.

$$
x' = x/\Delta x
$$
  
\n
$$
y' = y/\Delta x
$$
\n(3)

본 논문에서는 확대/축소와 이동을 병행하여 적용시켰다.

#### 다. 객체 변환 시나리오 및 결과

나무에 기대어 앉은 여인은 회전 변환을 하는데, 회전축은 x좌표 450, y좌표 157이며 0도에서 6도사이의 회전각을 준다. 반복문을 수행할 때마다 회전각은 0.5도씩 증가 또는 감소되며 여인의 몸이 움직이는 효과를 준다. (그림 3)

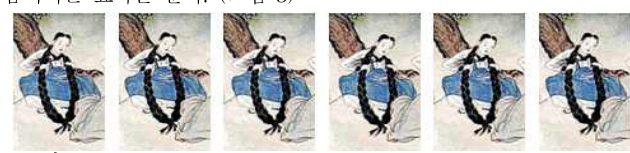

그림 3. 여인의 머리가 오른쪽으로 기울여졌다가 다시 왼쪽으로 돌아옴

언덕에 앉아 있는 여인의 회전축은 (x, y) =(854, 258)이며 0도에서 6도사이의 회전각을 준다. 반복문을 수행할 때마다 회전각은 0.5도 씩 증가 또는 감소되며 여인의 몸이 움직이는 효과를 준다 (그림 4). 그네 타는 여인의 회전축은 (x, y) =(614, 0)이며 회전축으로부터 -30도에서 20도사이의 회전각을 준다. 반복문을 수행할 때마다 회전 각은 1도씩 증가 또는 감소되며 그네를 타는 효과를 준다. (그림 5)

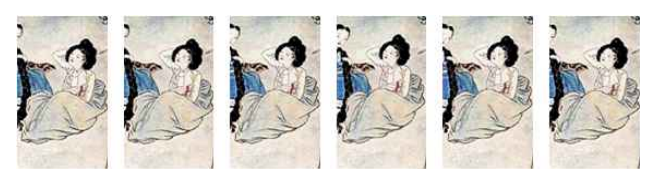

그림 4. 앉아 있는 여인.

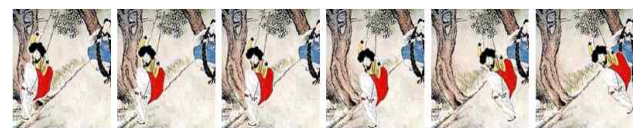

그림 5. 그네의 좌우 이동 변환.

보따리를 인 여인에는 축소/확대 및 이동 변환을 적용한다. 객체 를 1.2배 확대한 후 입력영상의 우측 하단으로 이동한다 (그림 6). 반복문 수행시 size는 0.0015씩 감소하며 x좌표는 3, y좌표는 1씩 감소한다.

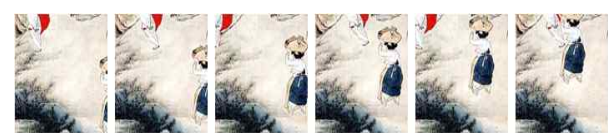

그림 6. 축소/확대 및 이동변환

냇가에 서있는 여인의 회전축은 x좌표 106, y좌표 671이며 회전축 으로부터 0도에서 3도사이의 회전각을 준다. 반복문을 수행할 때 마다 회전각은 0.5도씩 증가 또는 감소된다. 여인의 몸이 오른쪽으 로 기울여 졌다가 다시 왼쪽으로 움직이는 것을 볼수 있다. (그림 7)

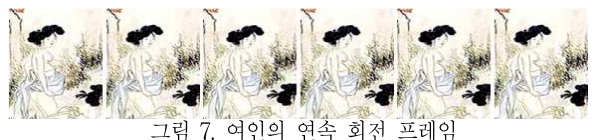

세수하는 여인의 회전축은 x좌표 154, y좌표 727이며 회전축으로 부터 -1.5도에서1.5도사이의 회전각을 준다. 반복문을 수행할 때 마다 회전각은 0.5도씩 증가 또는 감소되어 얼굴을 씻는 동작을 나타낸다. (그림 8)

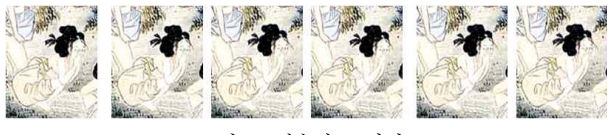

그림 8. 세수하는 여인

손을 씻는 여인의 회전축은 x좌표 418, y좌표 605이며 회전축으로 부터 -1.5도에서 1.5도사이의 회전각을 준다. 반복문을 수행할 때 마다 회전각은 0.5도씩 증가 또는 감소되어 손을 물에 흔드는 효 과를 준다. (그림 9)

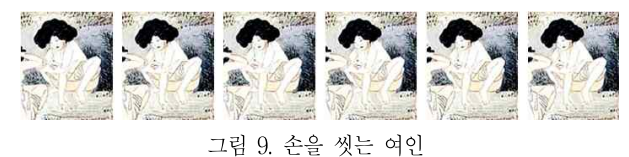

냇가에 뒤 돌아서 앉아 있는 여인의 회전축은 x좌표 310, y좌표 794이며 회전축으로부터 -1.5도에서1.5도사이의 회전각을 준다. 반복문을 수행할 때마다 회전각은 0.5도씩 증가 또는 감소되어 여

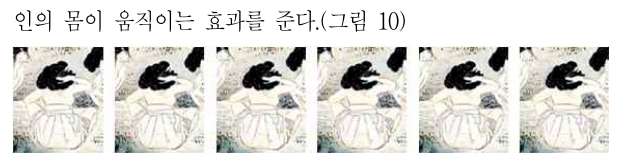

그림 10. 냇가에 앉아 있는 여인

#### 라. 변환 깊이맵 및 텍스쳐 영상 생성

객체 영역을 변환한 후 변환 된 객체 이미지를 불러와 배경영상에 합성한다. 마찬가지로 깊이맵도 변환되야 하므로, 배경 깊이맵에 변환된 객체 깊이맵을 합성한다.

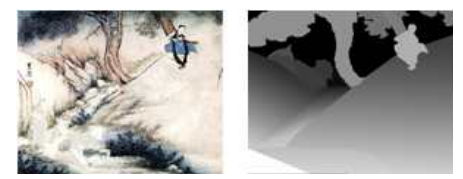

그림 11. 첫 번째 객체 변환 및 깊이맵

합성된 객체영상, 깊이맵 영상에 다음으로 변환된 객체를 합성한 다. (그림 12)

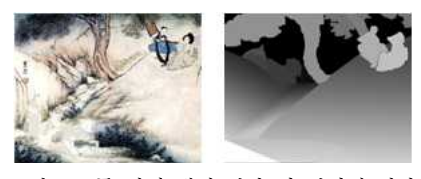

그림 12. 두 번째 객체 변환 및 깊이맵 영상

이렇게 모든 객체를 변환하여 최종 영상을 생성한다. 마지막으로 최종영상, 깊이맵 영상을 이용하여 입체영상을 생성한다. (그림 13)

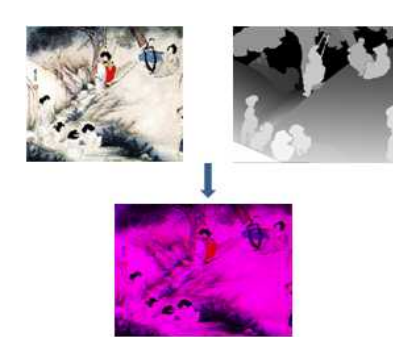

그림 13. 텍스쳐 영상, 깊이맵 영상, 입체영상

본 논문에서는 총 240프레임의 입체영상을 생성하였다. 생성된 입 체 영상은 에니메이션 툴을 사용하여 하나의 동영상으로 제작한 다.

## 4. 결 론

본 논문에서는 고전화의 2D영상으로부터 살아있는 객체 입체영상 콘텐츠의 제작 기법을 제안하였다. 입력영상과 마스크영상을 이용하여 그림 속의 캐릭터를 이동, 회전, 확대/축소함으로써 그림 속 객체들이 살아 움직이는 듯한 효과를 줄 수 있었다. 또한 이렇게 변환된 영상에 객체 깊이맵과 배경 깊이맵을 이용한 입체영상을 제작함으로써 관람 객의 재미와 몰입감을 증대시킬 수 있었다.

#### 감사의 글

본 연구는 본 연구는 교육과학기술부와 한국산업기술진흥원의 지 역혁신인력양성사업의 연구결과이고, 또한 지식경제부 및 정보통 신산업진흥원의 대학 IT연구센터 지원사업의 연구결과로 수행되 었다. (NIPA-2010-(C1090-1011-0003))

#### 참고문헌

[1] B. Mendiburu (이승현 역), 3D입체영화 제작기술, 진샘미디 어/영화진흥위원회, 2010년

[2] 이관욱, 김제동, 김만배, "영상 운동 분류와 키 운동 검출에 기반한 2차원 동영상의 입체 변환," 한국통신학회논문지, 34권 10호, 2009년 10월.

[3] 조철용, 김만배, "3DTIP: 한국 고전화의 3차원 입체 Tour-Into-Picture," 한국방송공학회논문지, 제14권 제5호, pp. 616-624, 2009년 9월.

[4] F. S. Hill, Jr, Computer graphics using OpenGL, 2nd Ed. Prentice-Hall, 1990.